# Table of Contents

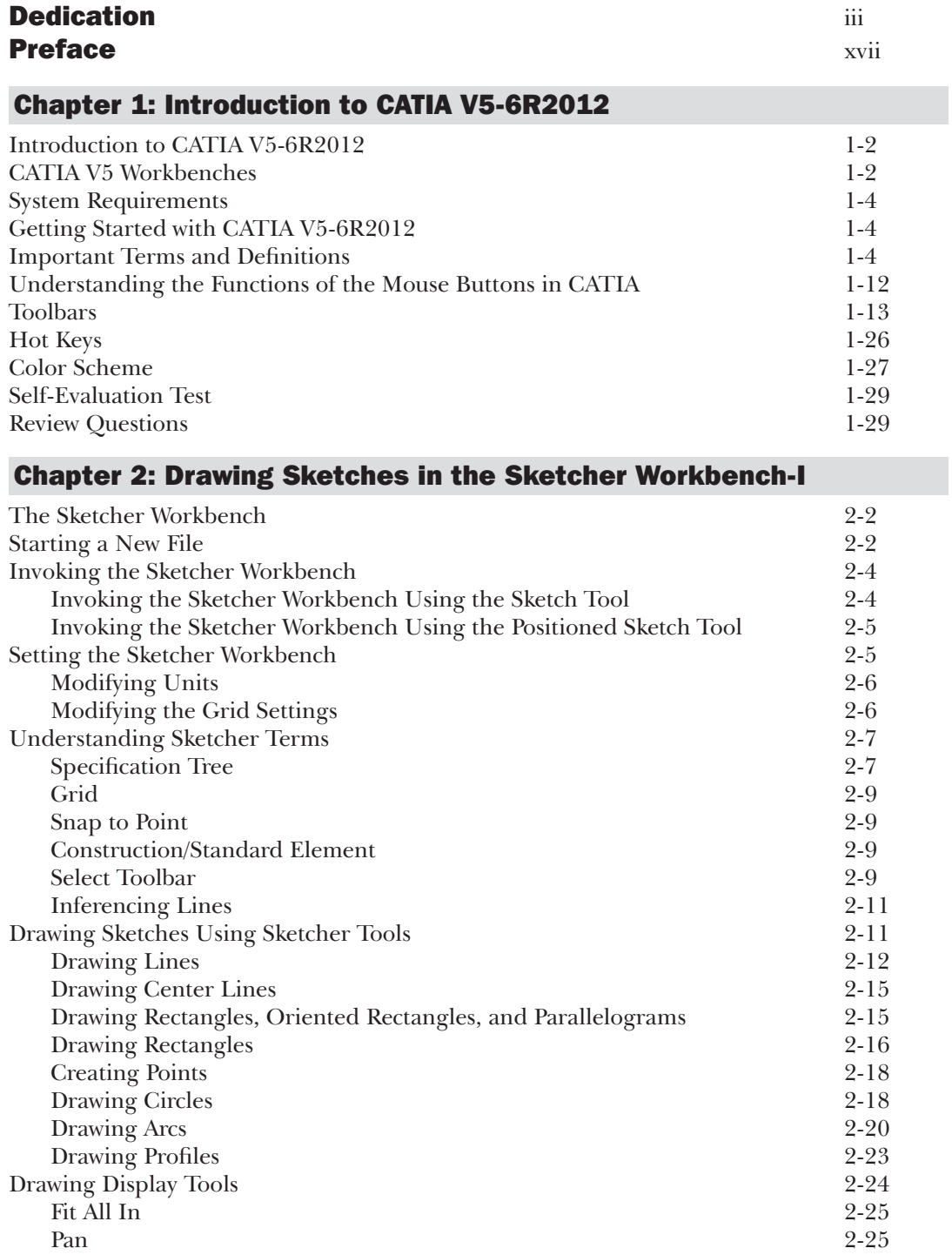

 $\Box$ 

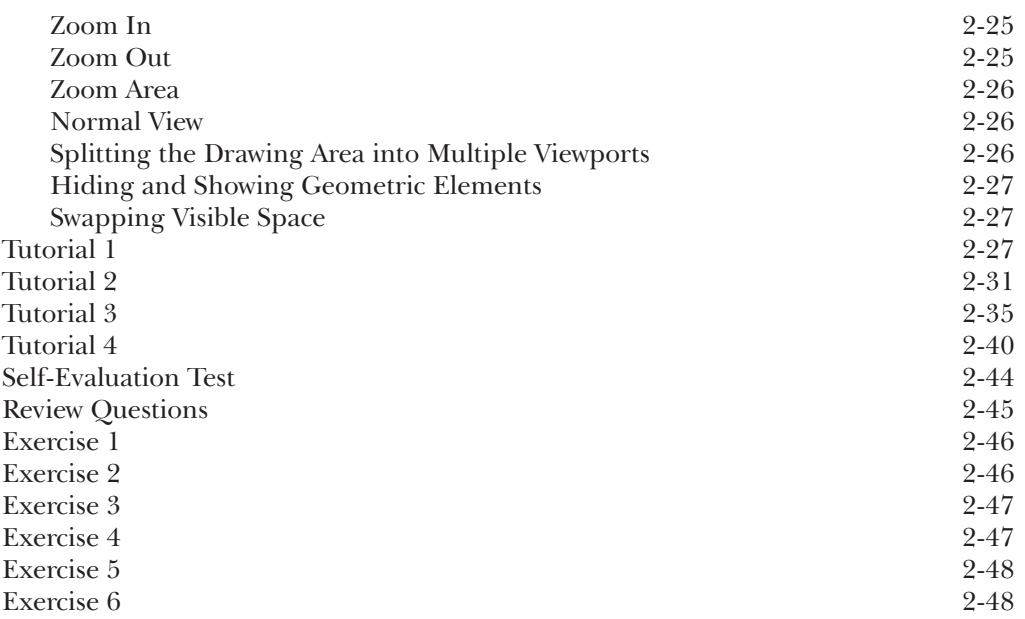

## Chapter 3: Drawing Sketches in the Sketcher Workbench-II

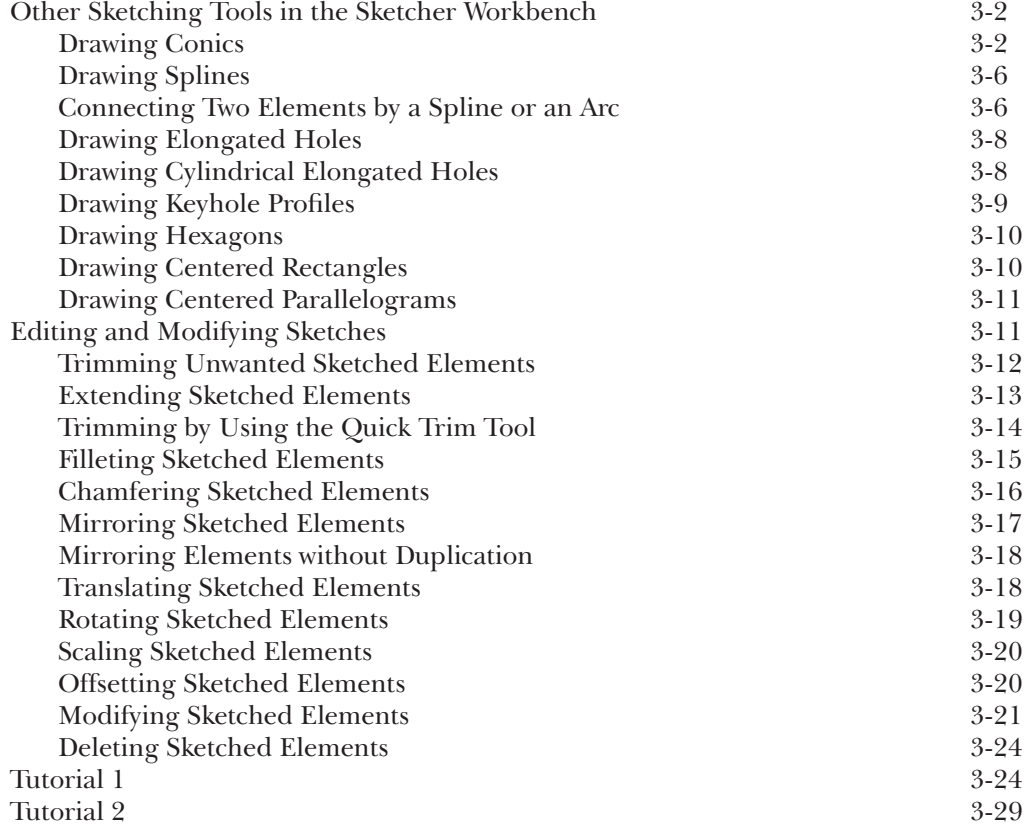

 $\overline{\phantom{a}}$ 

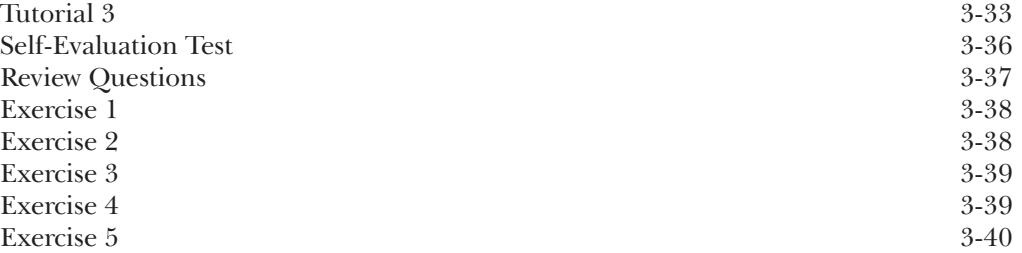

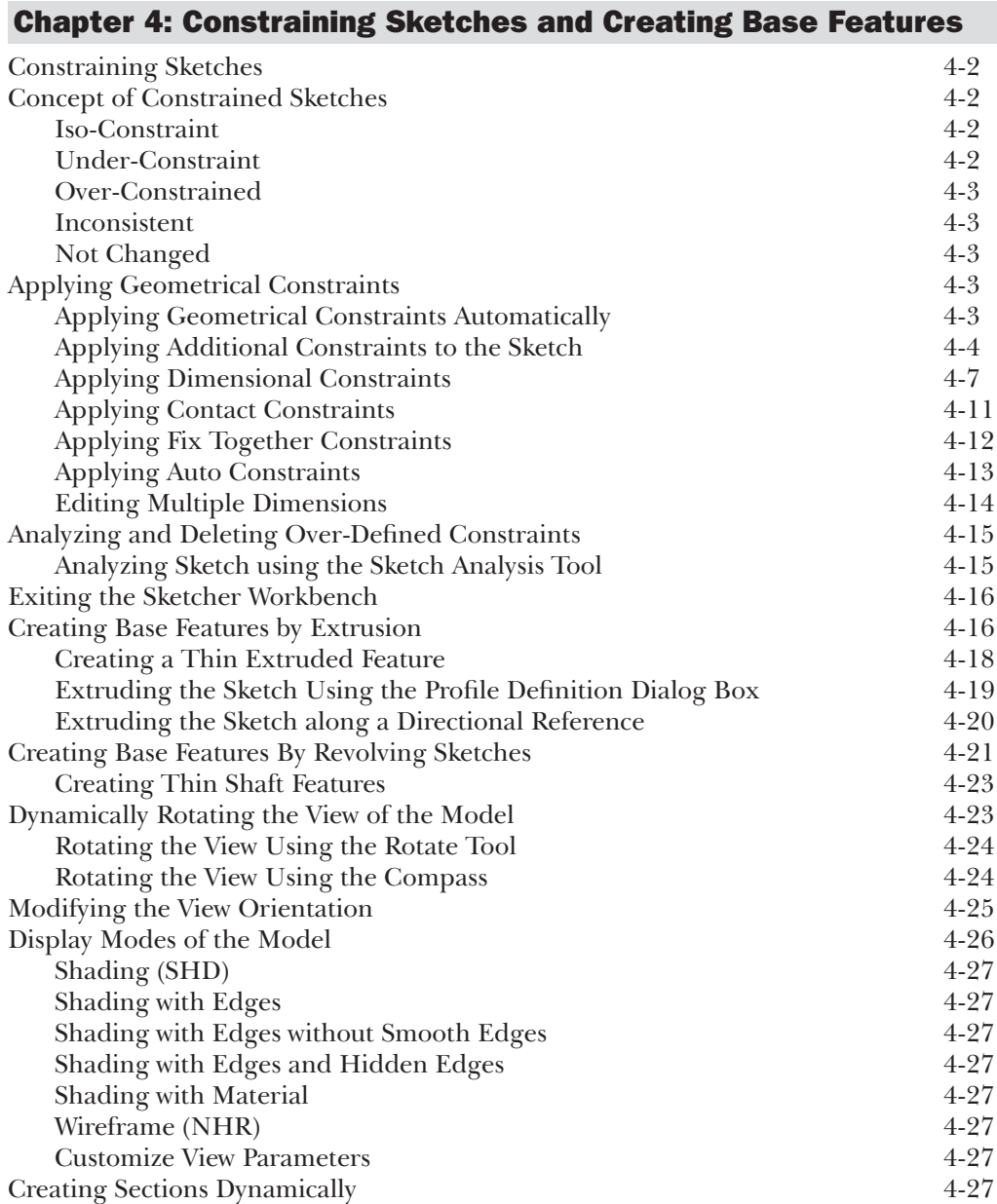

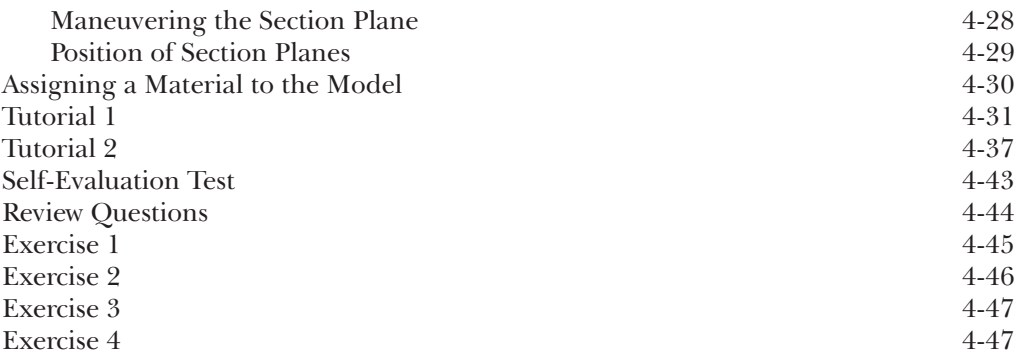

#### Chapter 5: Reference Elements and Sketch-Based Features

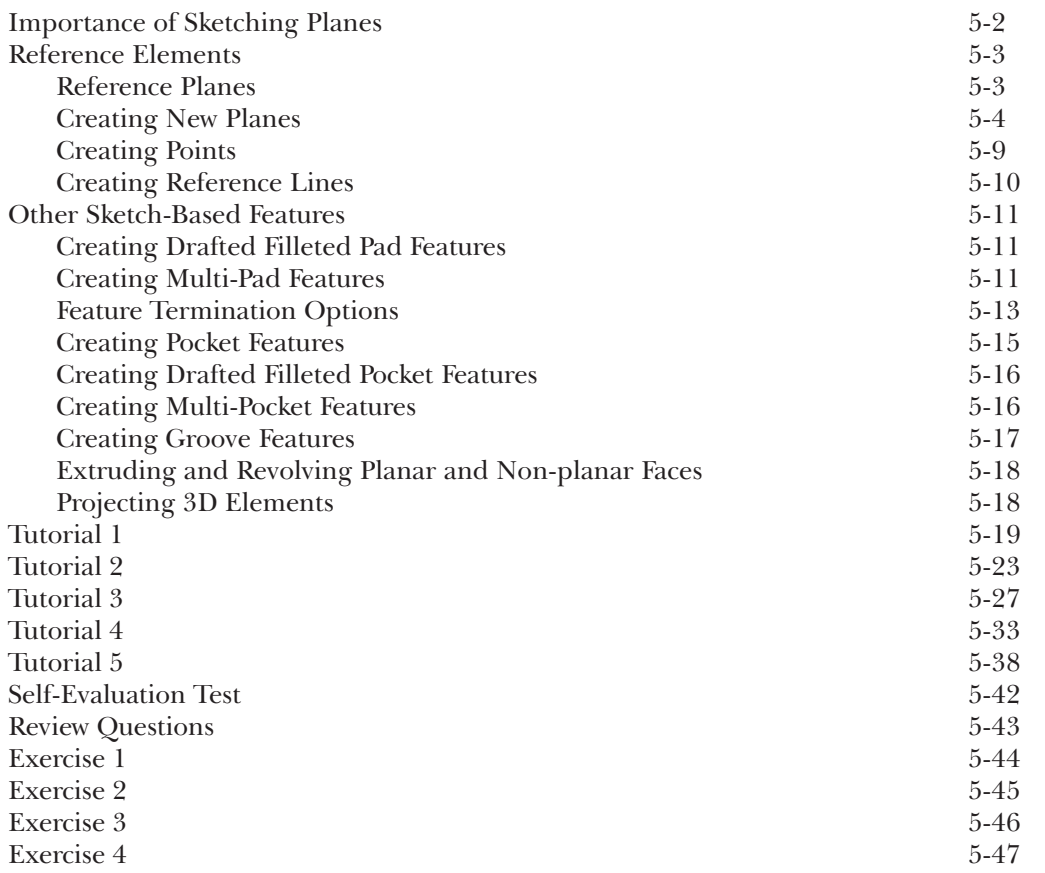

## Chapter 6: Creating Dress-Up and Hole Features

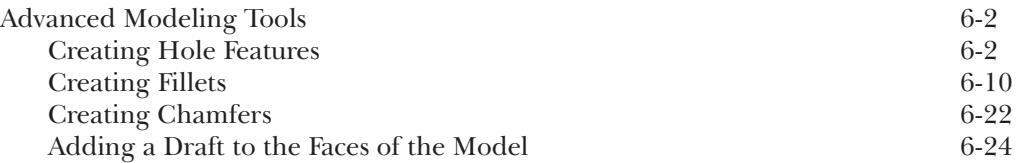

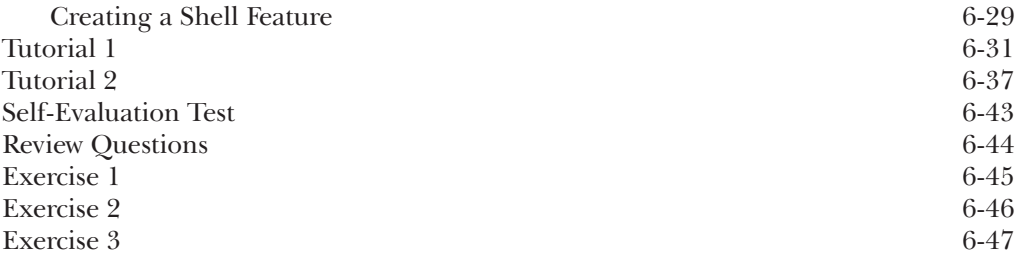

## Chapter 7: Editing Features

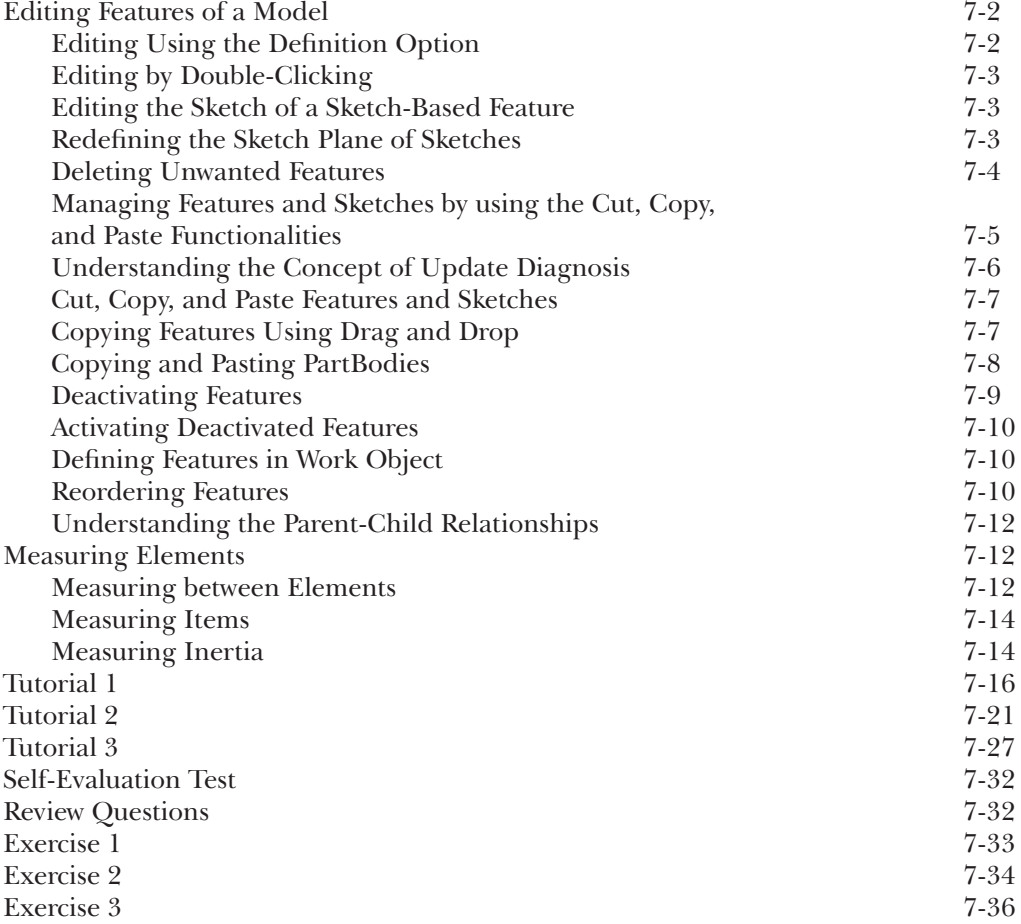

#### Chapter 8: Transformation Features and Advanced Modeling Tools-I

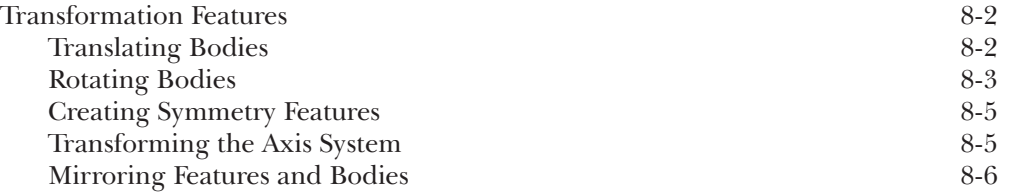

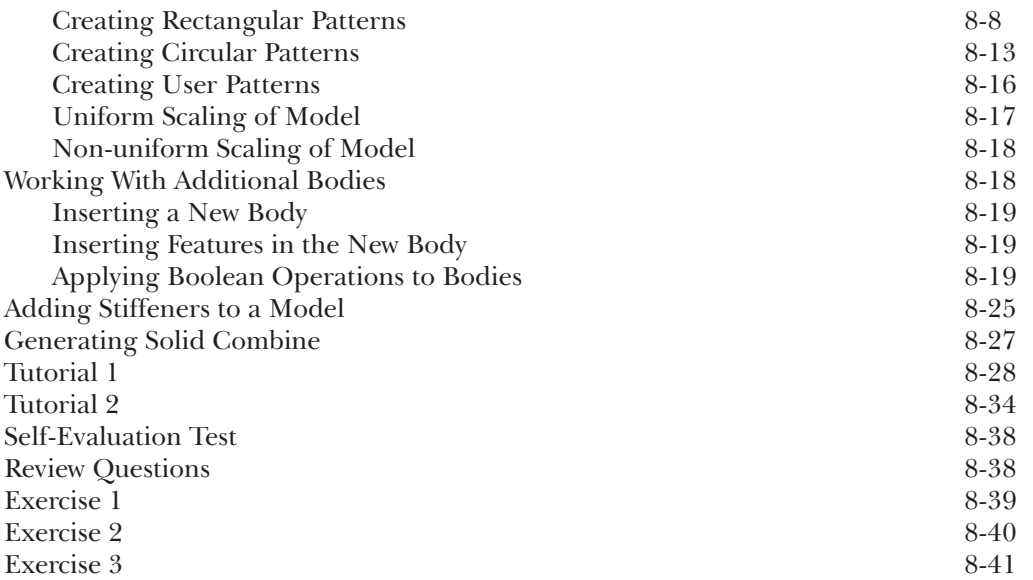

#### Chapter 9: Advanced Modeling Tools-II

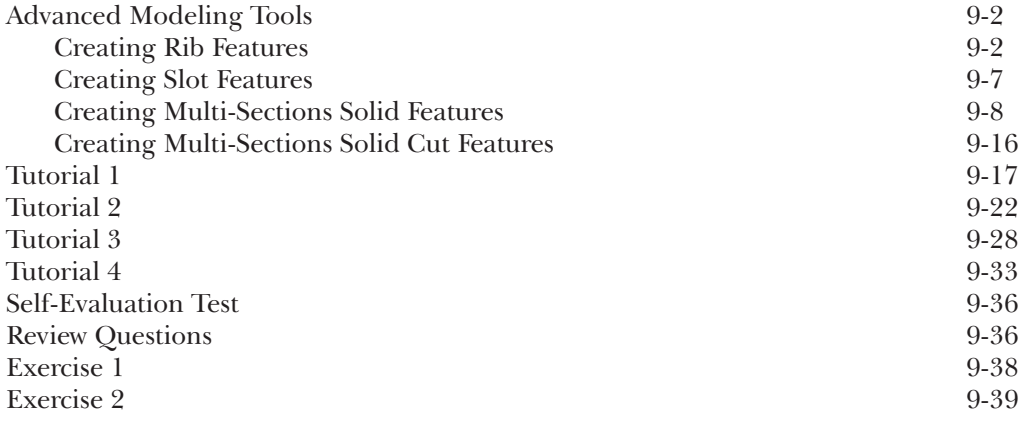

#### Chapter 10: Working with the Wireframe and Surface Design Workbench

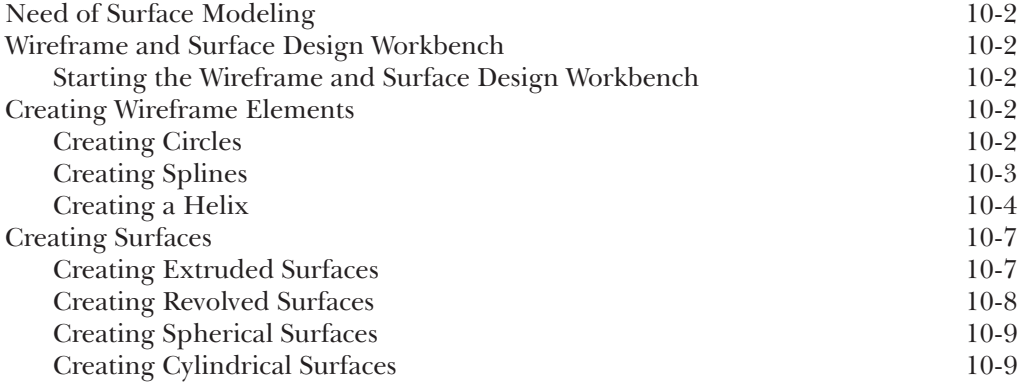

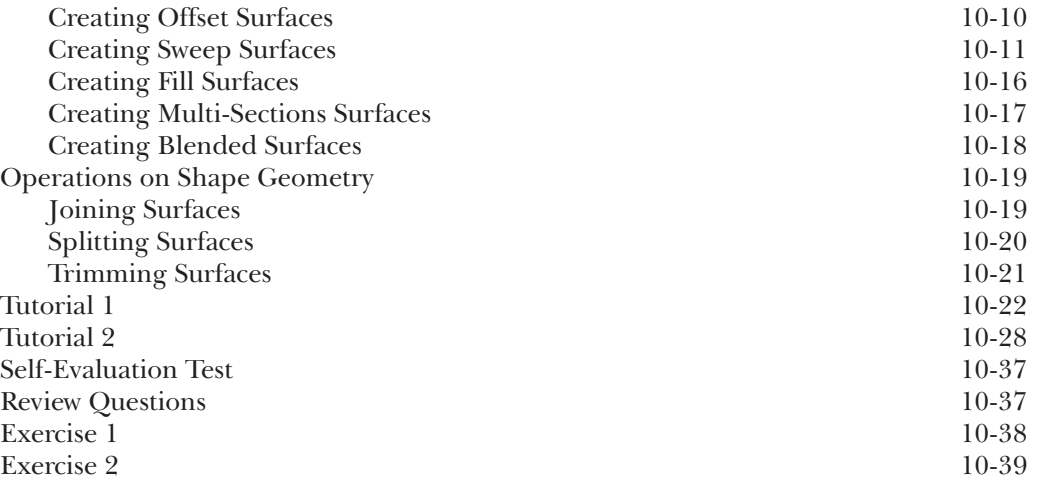

## Chapter 11: Editing and Modifying Surfaces

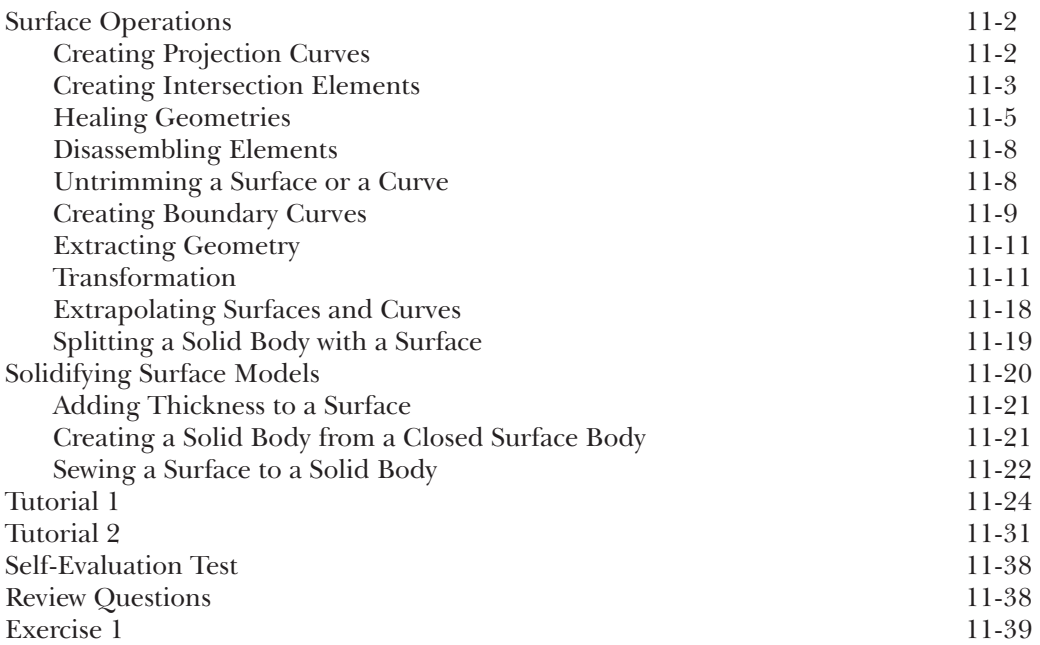

## Chapter 12: Assembly Modeling

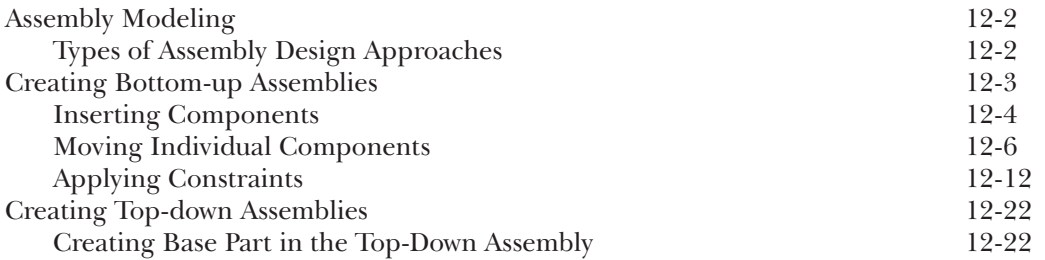

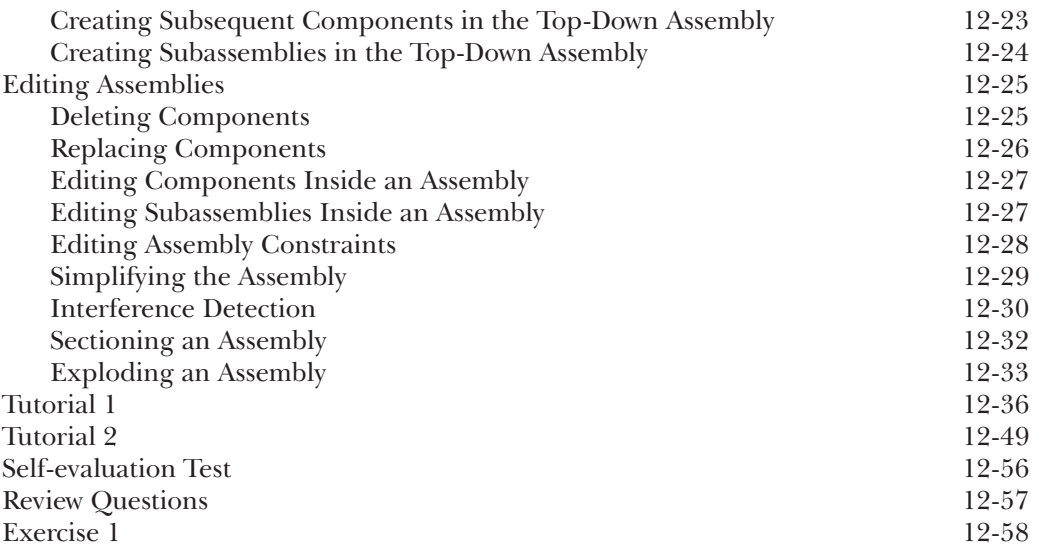

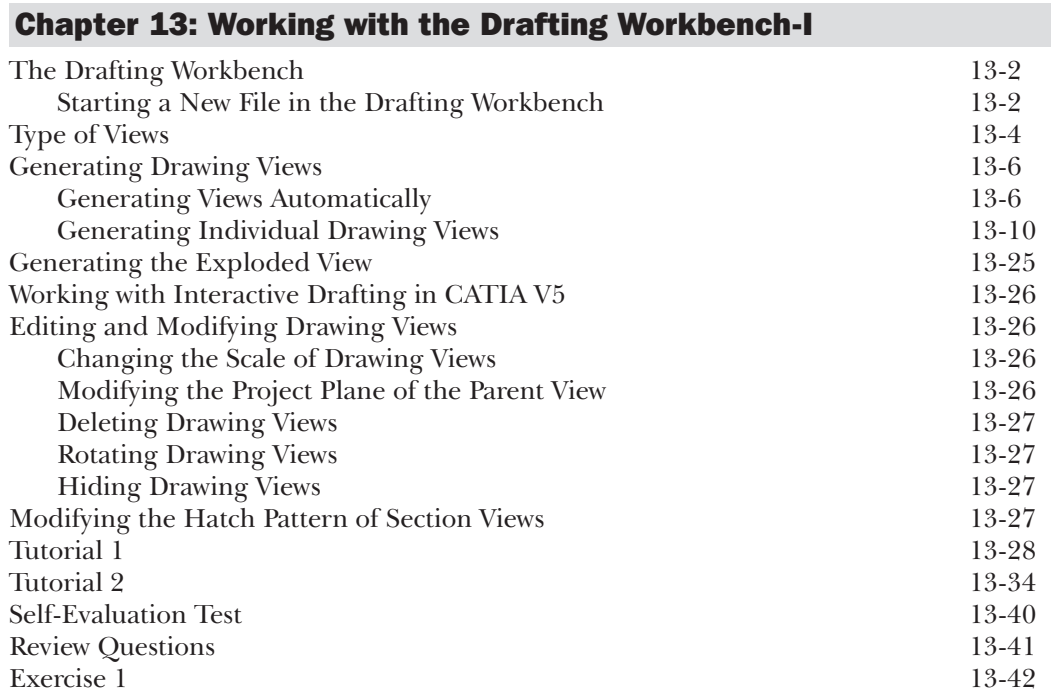

## Chapter 14: Working with the Drafting Workbench-II

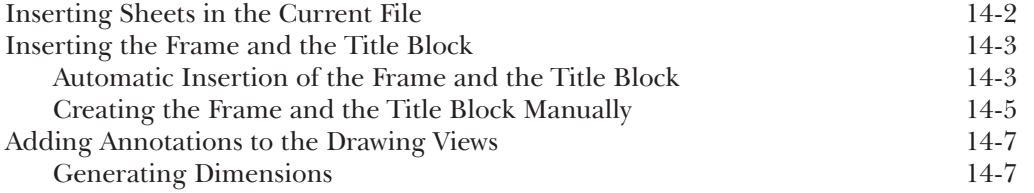

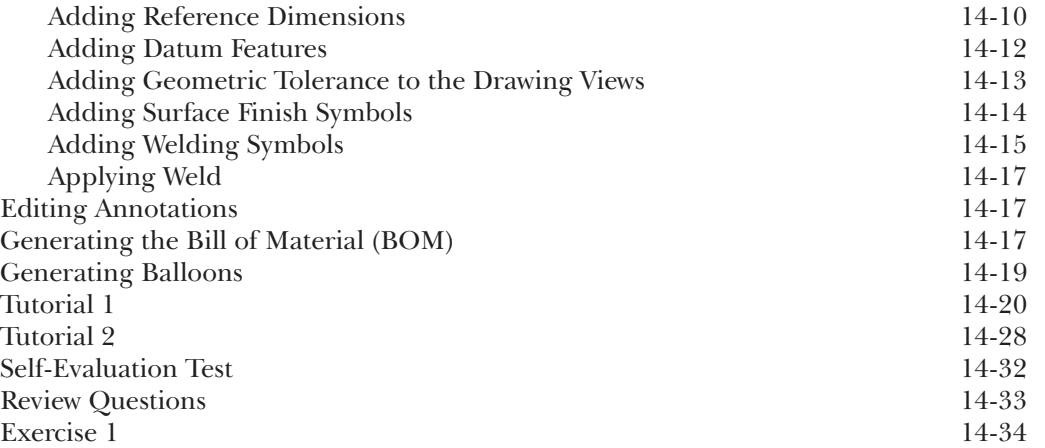

## Chapter 15: Working with Sheet Metal Components

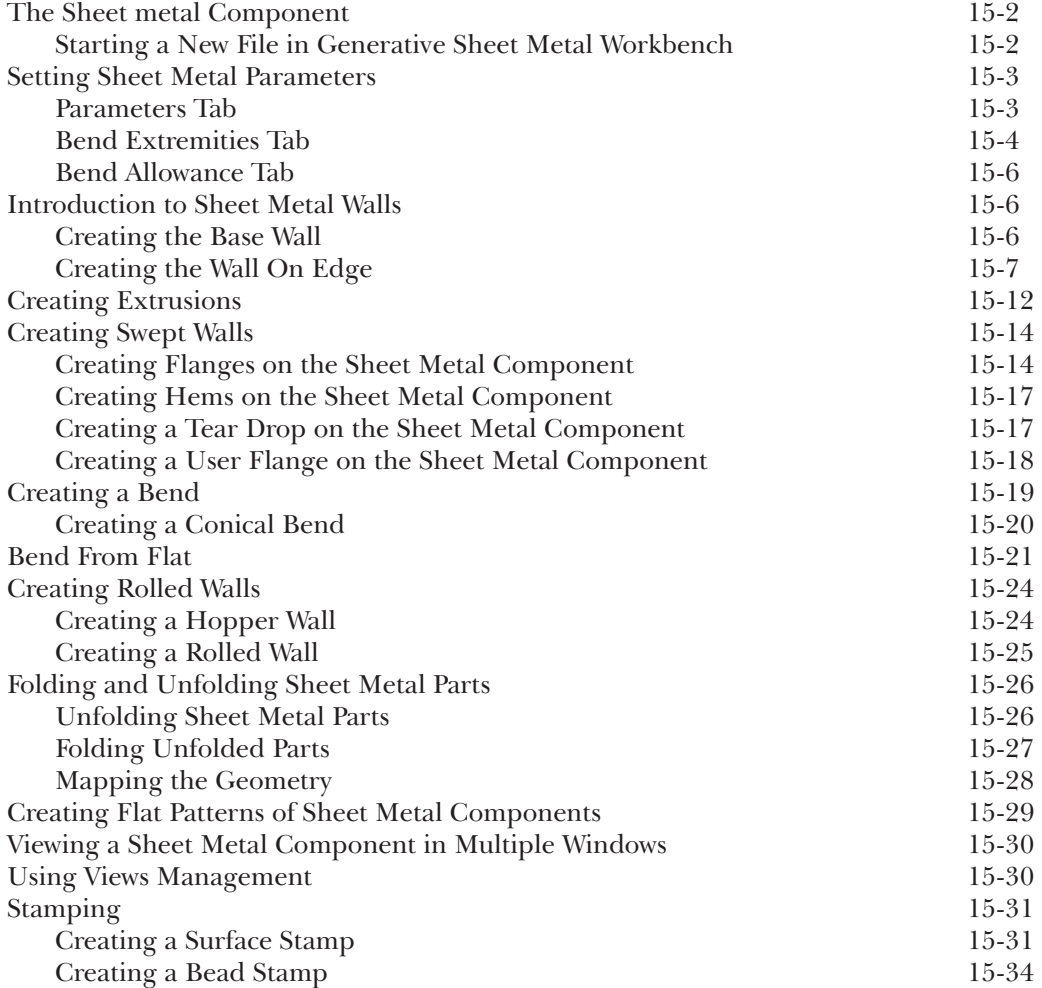

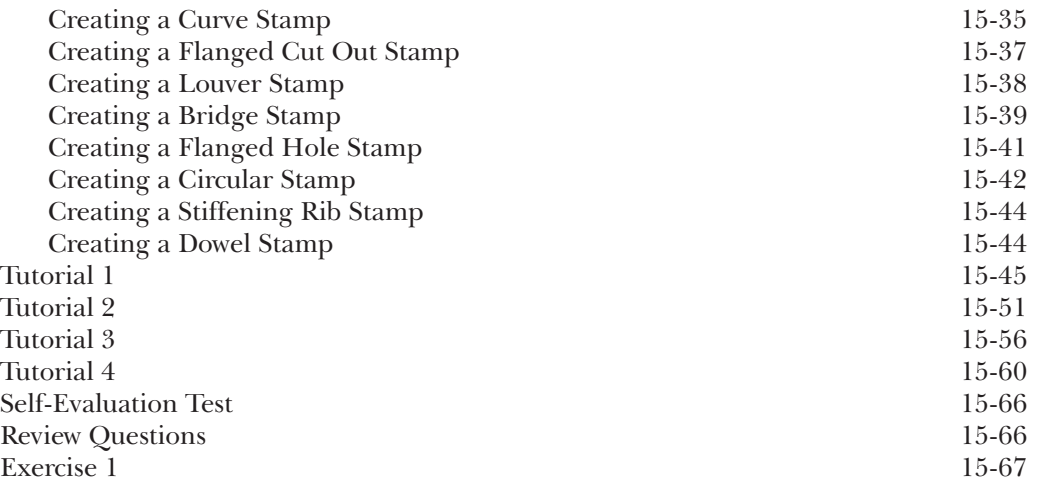

## Chapter 16: DMU Kinematics

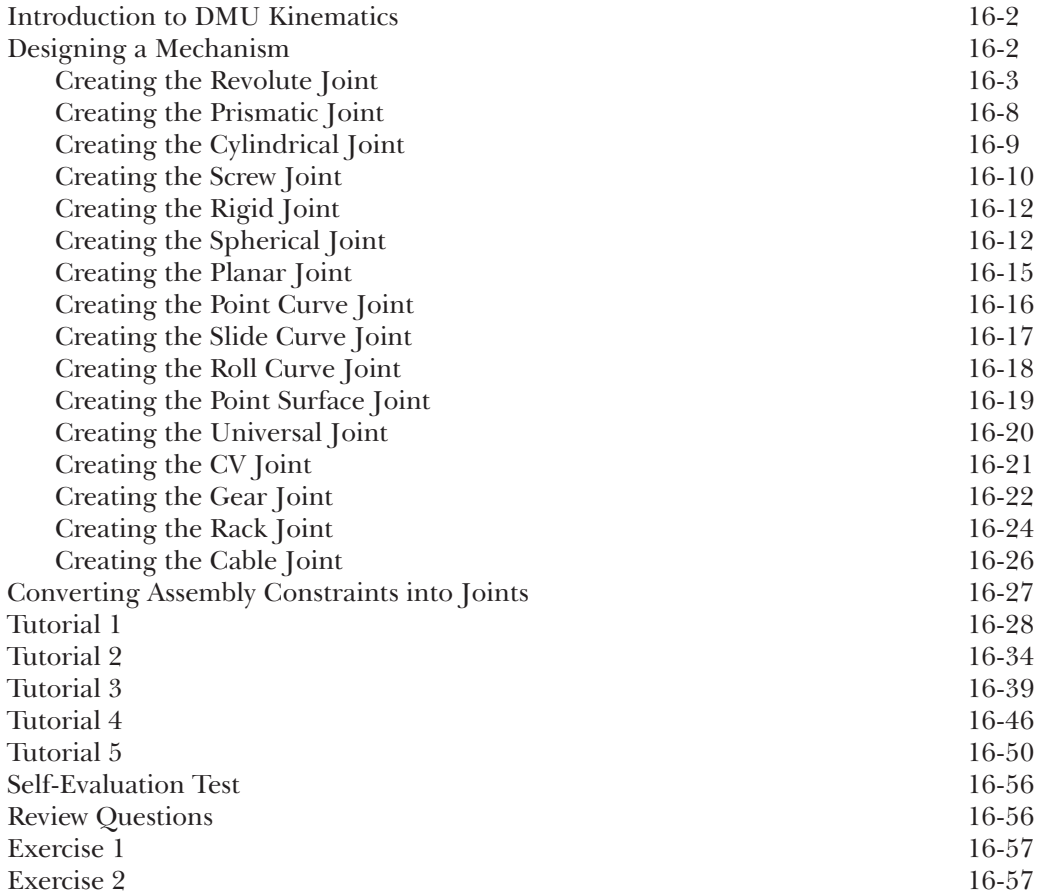

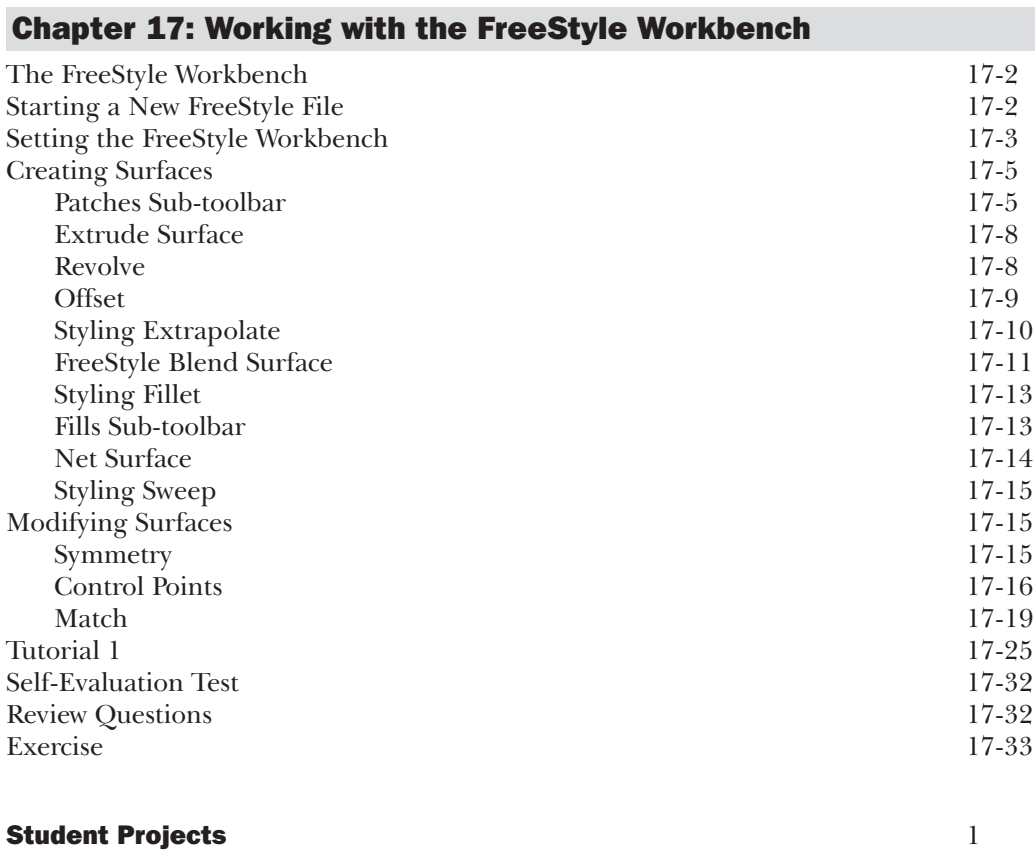

**Index**  $I-1$